#### <span id="page-0-0"></span>**A Practical Demonstration of the Model Checker NuSMV**<sup>1</sup>

Viraj Wijesuriya

Computer-Aided Formal Verification Week 6, Michaelmas term 2018

 $1$ The slides are provided, courtesy of Nathalie Cauchi

<span id="page-1-0"></span>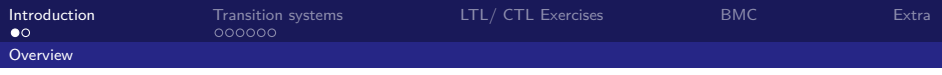

## **What is NuSMV**

NuSMV: a symbolic model checker

- $\triangleright$  the first model checker based on BDDs
- $\triangleright$  open architecture for model checking, which can be reliably used for the verification of industrial designs, as a core for custom verification tools, as a testbed for formal verification techniques, and applied to other research areas.  $2$

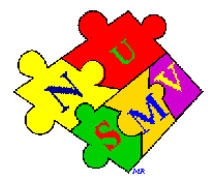

<sup>2</sup>nusmv.fbk.eu

Viraj Wijesuriya

[A Practical Demonstration of the Model Checker NuSMV](#page-0-0) 1 of 16 and 1 of 16 and 1 of 16 and 1 of 16 and 1 of 16 and 1 of 16 and 1 of 16 and 1 of 16 and 1 of 16 and 1 of 16 and 1 of 16 and 1 of 16 and 1 of 16 and 1 of 16 and 1

<span id="page-2-0"></span>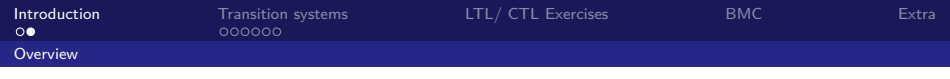

# **Application**

 $\triangleright$  We will perform two tasks:

- 1. We will first use the tool to encode transition systems and LTL and CTL formulas to be model checked.
- 2. We will use the tool to perform bounded model checking.

€ □ >

 $QQ$ 

∍

<span id="page-3-0"></span>[Introduction](#page-1-0) [Transition systems](#page-3-0) [LTL/ CTL Exercises](#page-9-0) [BMC](#page-12-0) [Extra](#page-16-0)

### **Transition systems in NuSMV**

start  $\rightarrow$ {a}  $\mathsf{s}_1$  ${a}$  b} s<sup>4</sup> {c} s<sup>2</sup> {c} s<sup>3</sup>  $\mathfrak{b}$  c)

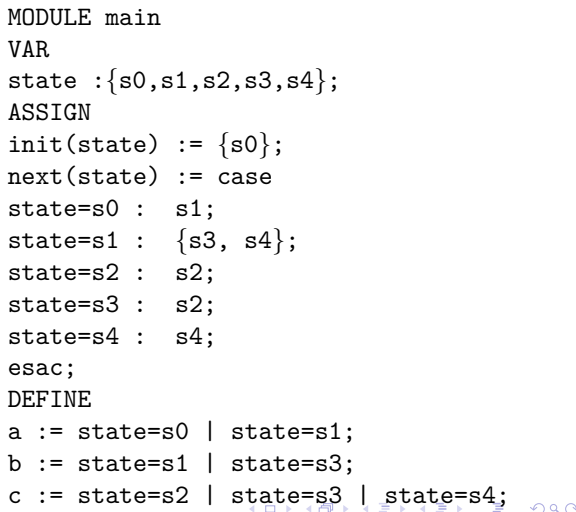

Viraj Wijesuriya

[A Practical Demonstration of the Model Checker NuSMV](#page-0-0) 3 of 16

<span id="page-4-0"></span>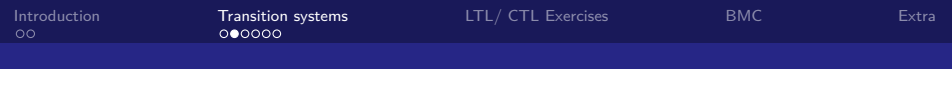

#### **Remark**

 $\triangleright$  The NuSMV code is saved in a text file with extension . smy

TS1.smv

- $\triangleright$  Unlike SPIN, NuSMV can handle multiple initial states in the verification process. Hence, we only need to run the verification once.
- ▶ Can model check both LTL and CTL properties.

 $QQ$ 

∍

∍

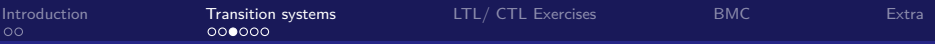

### **NuSMV specification for LTL and CTL formulae**

- $\triangleright$  An ITI formula consists of atomic proposition(s), boolean operator(s) and temporal operator(s)
- $\triangleright$  A CTL formula consists of atomic proposition(s), boolean operator(s), temporal operators and path quantifier(s)

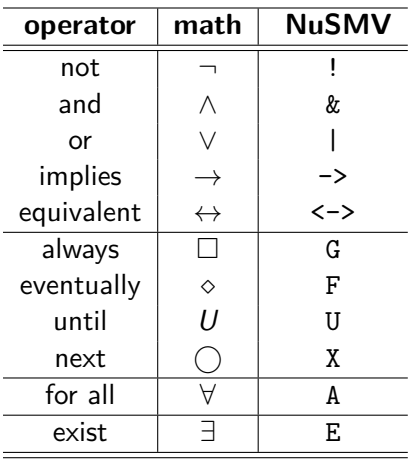

化重新润滑脂

Viraj Wijesuriya

[A Practical Demonstration of the Model Checker NuSMV](#page-0-0) 5 of 16 of 16 of 16 of 16 of 16 of 16 of 16 of 16 of 16 of 16 of 16 of 16 of 16 of 16 of 16 of 16 of 16 of 16 of 16 of 16 of 16 of 16 of 16 of 16 of 16 of 16 of 16 of 16

 $\Omega$ 

∍

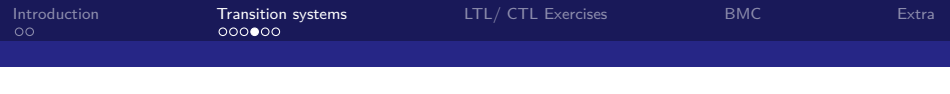

#### **Examples**

Some examples of the translation of LTL / CTL formula from mathematical notations to NuSMV commands

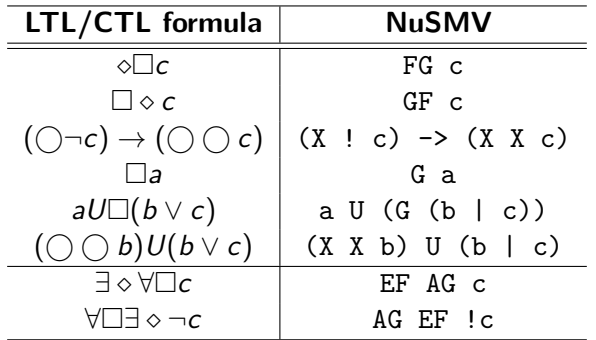

### **Preparing a NuSMV file TS1.smv**

 $\blacktriangleright$  Attach to the file TS1. smy the following code:

```
LTLSPEC F G a
CTLSPEC EF AG c
```
Viraj Wijesuriya

[A Practical Demonstration of the Model Checker NuSMV](#page-0-0) 7 of 16

ŧ.

メロメメ 倒 メメ ミメメ ヨメ

 $299$ 

# <span id="page-8-0"></span>**Verification using NuSMV**

 $\triangleright$  To verify the transition system against the given specification(s), execute the NuSMV with the parameter name of the smv file:

NuSMV TS1.smv

 $\triangleright$  NuSMV automatically generates a counter-example when a specification is not satisfied

 $QQ$ 

∍

 $\mathbf{A} \equiv \mathbf{A} + \mathbf{A} \mathbf{B} + \mathbf{A} \equiv \mathbf{A} + \mathbf{A} \equiv \mathbf{A}$ 

<span id="page-9-0"></span>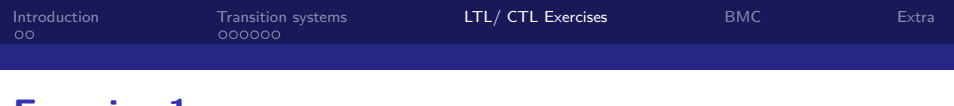

### **Exercise 1**

 $\triangleright$  Verify the transition system used in example (TS1.smv) against the following properties:

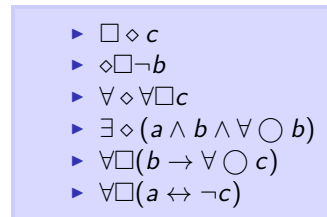

In each case, explain why the property was satisfied or not.

Viraj Wijesuriya

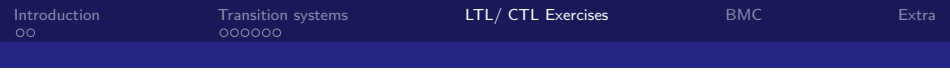

## **Exercise 2**

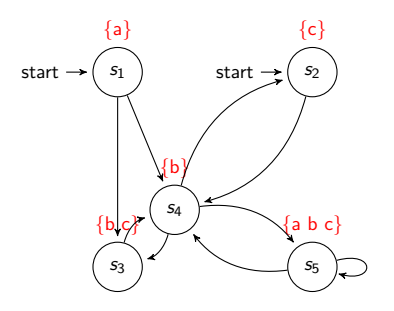

- $\blacktriangleright$  Consider the transition system on the left
- $\blacktriangleright$  Encode the transition system (e.g. TS2.smv)

不自下

4 何 ▶ 4 重  $\mathbf{p}$ Ξ, 目

[A Practical Demonstration of the Model Checker NuSMV](#page-0-0) 10 of 16 and 10 of 16 and 10 of 16 and 10 of 16 and 10 of 16

 $299$ 

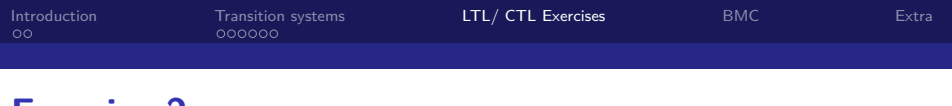

### **Exercise 2**

 $\triangleright$  Verify the transition system (TS2.smv) against the following properties:

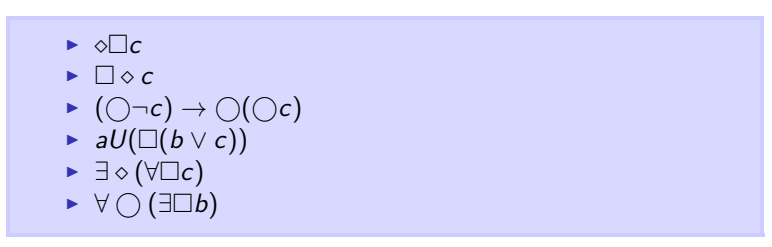

In each case, explain why the property was satisfied or not.

K ロ ▶ K 御 ▶ K 君 ▶ K 君 ▶ 「君」 めんぴ

# <span id="page-12-0"></span>**Bounded Model Checking**

Recall:

- $\triangleright$  employs a SAT solver for model checker
- $\triangleright$  focuses on counterexample generation (up to a certain length)

We will now perform bounded model checking on a transition system.

 $QQ$ 

Þ

 $\leftarrow \equiv$ 

 $\leftarrow$   $\Box$   $\rightarrow$   $\rightarrow$   $\leftarrow$   $\Box$   $\rightarrow$   $\rightarrow$   $\Box$   $\rightarrow$ 

### **Bounded Model Checking: Exercise**

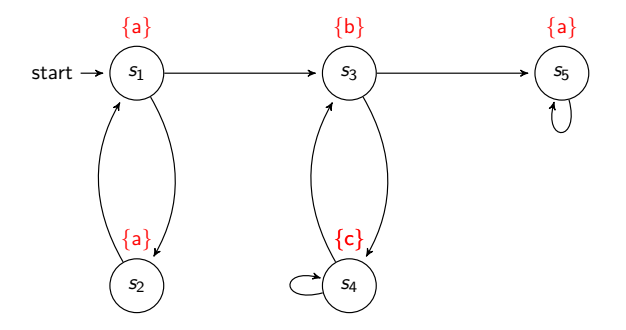

- $\triangleright$  Consider the above transition system
- $\blacktriangleright$  Encode the transition system (e.g. TS3.smv)

[A Practical Demonstration of the Model Checker NuSMV](#page-0-0) 13 of 16 and 13 of 16

∍

メロトメ 倒 トメ ミトメ ミト

 $299$ 

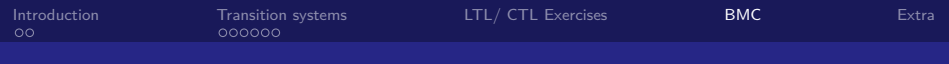

# **Bounded Model Checking: Exercise**

 $\triangleright$  Verify the transition system (e.g. TS3.smv) against the following properties using bounded model checking

$$
\begin{array}{ccc}\n\triangleright & \square \diamond a \\
\triangleright & \odot \square (a \rightarrow (b \rightarrow \diamond c)) \\
\triangleright & \square (a \land (\bigcirc c \rightarrow \diamond a))\n\end{array}
$$

 $\blacktriangleright$  To do bounded model checking:

```
NuSMV -bmc -bmc length 2 TS3.smv
```
 $\triangleright$  Run bounded model checking with different maximum counterexample length and comment on result

メロトメ 伊 トメ ミトメ ミト

# **Bounded Model Checking: Extra Reading**

Read the tutorial on bounded model checking using NuSMV found in the below link (pages 20 - 28):

http://nusmv.fbk.eu/NuSMV/tutorial/v26/tutorial.pdf

Viraj Wijesuriya

[A Practical Demonstration of the Model Checker NuSMV](#page-0-0) 15 of 16 and 15 of 16 and 15 of 16 and 15 of 16 and 15 of 16

 $QQ$ 

E.

<span id="page-16-0"></span>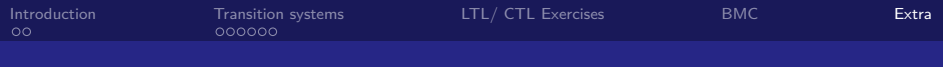

#### **Bonus Exercise**

Determine whether the two formulas are equivalent:

 $\exists \Diamond (\exists \Box p)$  and  $\exists \Box (\exists \Diamond p)$ 

 $\Rightarrow$ È.  $299$  $\leftarrow$   $\Box$   $\rightarrow$   $\leftarrow$   $\Box$   $\rightarrow$ Ε  $\mathbf{p}$  .

Viraj Wijesuriya

[A Practical Demonstration of the Model Checker NuSMV](#page-0-0) 16 of 16 of 16 of 16 of 16 of 16 of 16